From: ".Box.UKLINK.Manual" <uklink@xoserve.com> Subject: CB/957/LP - TRF Change - Representation Matrix Date: 5 March 2010 15:08:53 GMT To: undisclosed-recipients:; ►

2 Attachments, 20.9 KB

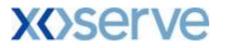

Communication Ref : CB/957/LP Subject

: TRF Change - Representation Matrix

Colleague,

We have collated and attached all comments received within an individual matrix that covers the change issued 12/02/2010

These will be discussed at the UKLink Committee meeting on the 11th March 2010.

Regards,

Lewis Plummer **Project Officer** xoserve Projects & Change Management 31, Homer Road, Solihull, B91 3LT. 0121 623 2649 lewis.plummer@xoserve.com

If you have any comments, concerns or issues with this email, please contact uklink@xoserve.com

## P Save Paper – Do you really need to print this email?

| CB/949/LP – Re: CB/938/LP – UKL 1172 Action – DME Notification + Transfer Read Processing |
|-------------------------------------------------------------------------------------------|
|-------------------------------------------------------------------------------------------|

| Shipper    | Name              | Date     | Accept/Reject | Publish | Shipper Comments                                                                                                    | xoserve Comments                                                                                                    |
|------------|-------------------|----------|---------------|---------|----------------------------------------------------------------------------------------------------|----------------------------------------------------------------------------------------------------|
| npower     | Colin<br>Shepherd | 25/2/10  | n/a           | Yes     | 1. Would you as a shipper use the TRF file to<br>determine a sites previous GNT code?<br>Yes 2. Would any system changes be required to<br>receive the data populated in the<br>DATALOGGER_SERIAL_NUMBER field.<br>Yes Preference to use Enquiry/Nom file where<br>possible.                   | Thanks for your comments,<br>based on the responses<br>received xoserve will de-<br>scope any changes to the<br>TRF file. The existing<br>Enquiry file can be used by<br>shippers to determine a<br>sites current GNT. |
| SSE        | Martin<br>Brandt  | 26/2/10  | n/a           | Yes     | In answer to your questions, SSE would:-<br>1. not use the TRF file to determine a sites<br>previous GNT code.<br>2. not need to make any system changes if<br>the Datalogger field was used to identify<br>DME                                                                                | Thanks for your comments,<br>based on the responses<br>received xoserve will de-<br>scope any changes to the<br>TRF file. The existing<br>Enquiry file can be used by<br>shippers to determine a<br>sites current GNT. |
| EDF Energy | Ashley<br>Collins | 05/03/10 | n/a           | Yes     | As you know EDFE have no need for the option five at present as option 1 is adequate for our business, however I have checked internally and we don't validate this particular field on the TRF file therefore there wont be any system impact for us if xoserve want to develop option 5 also | Thanks for your comments,<br>based on the responses<br>received xoserve will de-<br>scope any changes to the<br>TRF file. The existing<br>Enquiry file can be used by<br>shippers to determine a<br>sites current GNT. |

Page 1 of 1